## B0 プリンターの運用内規

(運用内規 2012 年 4 月 1 日現在)

ネットワークオフィス

- 校費支出先ごとに申請書を提出してください(部署が同じでも予算執行元が違う場合は、別に申請してください。 供用して ID 使用された場合、申請された支出元に課金されますのでご注意ください)
- 校費支出先1つにつき1個の ID となり、複数申請は出来ません
- 連絡の取れる職員が管理者として申請書を記入し提出して下さい (発行 ID の管理者となります。学生不可)
- ID 管理者の転出等、管理者の変更や廃止の場合は、ID の管理者が変更申請をお願いいたします。
- 2012/4/1 時点での、1枚あたりの値段は 2200 円となります(1枚の値段について管理サーバーが OS によりサイ ズ管理できるものとできないものがあるため、1枚あたり[B0 サイズ換算原価]の値段とさせていただきます)
- 使用者の責任によるミスプリントは課金対象となります
- 利用料金の徴収は、4/1-9/30 (および前年度 3 月分)までを 1 期分として 10 月に、10/1-1/31 を 2 期分として 2 月に、2/1-2/28 を 3 期分として 3 月に校費より、3/1-を次年度に繰り越しとして 10 月に振り替えさせていただ きます。3 月末で終了となる研究室は 3/1-3/15 を計算し金額を連絡、3 月分に振り替え手続きを致します。
- 利用料金につきましては消耗品等の価格変動により変更される場合があります。(別途 ID の管理者宛に連絡いた します)
- 発行 ID は課金対象となりますので、初期パスワードは直ぐに変更し、定期的なパスワード変更等、セキュリティ 管理をお願いします。
- 図書室設置の B0 プリント専用 PC から印刷の場合、印刷完了後はログアウトし、他人に ID を使用されないように 管理をお願いいたします(使用者の不注意による課金には一切責任を負えませんので、ID 管理者の方が利用者に 周知をお願いいたします)
- 本サービスは金属材料研究所所内の方のみのサービスです。所外の方へのサービスは致しかねます。
- 24 時間のセルフサービスとなりますので、消耗品交換、印刷設定を含め使用説明書をご理解の上、ご使用くださ い(プリンタートラブル、プリントシステム付属 PC 等トラブル等は業務時間内で対応いたします)
- 利用者が消耗品の交換等でマニュアルに準拠せず故障した場合、責任を問われる場合があります。
- 年に1度の講習には1個の ID に対して1人参加していただき、外国人の方を含め、同 ID を使われる場合、指導 をしていただくようお願いいたします(講習の案内は、別途ご案内申し上げます)
- 運用規定は運用改善のため、不定期に改訂する場合がありますのでご了承ください(ただし、その際は別途 ID の管理者宛に連絡いたします)
- 使用に関しては整理整頓にご協力お願いいたします(出力用紙の放置等、再三の注意にもかかわらず改善がない 場合 ID を失効する措置を取らせていただく場合もあります)
- 利用者が、印刷途中でプリンター本体の電源を止めるなどすると、プリンターに送られてしまったキャッシュの 印刷待ちジョブは課金されたが出力されないなど不都合が起こります。印刷途中で再起動されたジョブについて は課金される場合がありますので、ハードウェアエラーの場合は、ご連絡くださるようお願いいたします。

以上、ご質問等はネットワークオフィスまでお願いいたします ネットワークオフィス:担当 佐藤 imr-net@imr.tohoku.ac.jp

## B0 プリンターID 利用申請書

金属材料研究所 ネットワークオフィス殿

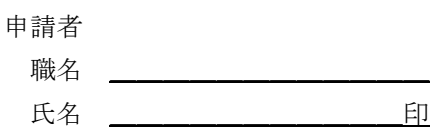

(下記○記および必要事項をご記入ください)

## 別記の B0 プリンターの運用内規を読み理解いたしました (はい、いいえ)

B0 プリンターの運用内規に基づき、下記の通り(新規利用·変更·廃止)申請 いたします。

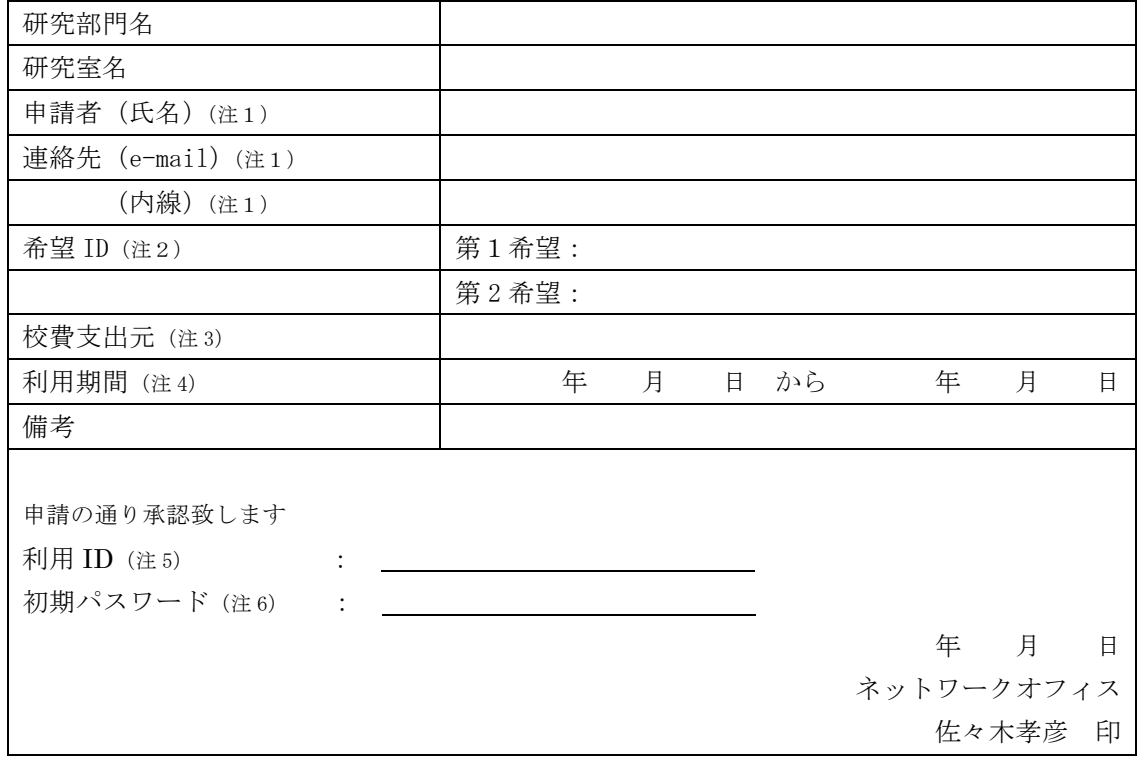

(注1)連絡の取れる職員が管理者として申請書を記入し提出して下さい(学生不可)

(注 2)半角英数小文字 32 文字以内でお願いします.特殊文字やスペースは使用しないでください 変更、廃止の場合は、第一希望の部分に現在ご使用の ID をご記入ください

(注 3)校費支出先ごとに申請書を提出してください

(例:大学運営資金、○○研究室校費等、校費振り替え可能な支出先を記入してください)

- (注 4)変更、廃止の場合は申請者が記入し提出して下さい
- (注5) この ID は課金対象となりますので厳重に管理してください
- (注6) 初期パスワードは直ぐに変更し、定期的なパスワード変更等、セキュリティ管理をお願いします

利用者講習の受講後、ID と初期パスワードを申請者にお渡しいたします(利用者講習の受講は必須です)